## 大亚圣象家居股份有限公司

# 关于召开 **2019** 年第一次临时股东大会的提示性公告

本公司及董事会全体成员保证信息披露的内容真实、准确、完整,没有虚 假记载、误导性陈述或重大遗漏。

大亚圣象家居股份有限公司(以下简称"公司")董事会于 2019 年 1 月 8 日在《证券时报》、《中国证券报》及巨潮资讯网上刊登了《大亚圣象家居股份有 限公司关于召开 2019 年第一次临时股东大会的通知》,现发布本次股东大会的提 示性公告如下:

### 一、召开会议的基本情况

1、股东大会届次:本次股东大会是 2019 年第一次临时股东大会。

2、股东大会的召集人:本次股东大会由董事会召集,公司第七届董事会第 二十三次会议于 2019 年 1 月 7 日召开,审议通过了《关于召开 2019 年第一次临 时股东大会的议案》。

3、会议召开的合法、合规性:本次股东大会的召开符合《公司法》、《证券 法》、《深交所股票上市规则》等法律、行政法规、部门规章、规范性文件和《公 司章程》的有关规定。

4、会议召开的日期、时间:

(1)现场会议召开日期和时间:2019 年 1 月 23 日(周三)下午 2:00。

(2)网络投票起止日期和时间:通过深圳证券交易所交易系统进行网络投 票的起止日期和时间为 2019 年 1 月 23 日交易日上午 9:30~11:30,下午 1:00~ 3:00; 通过互联网投票系统开始投票的时间为 2019 年 1 月 22 日下午 3:00, 结束 时间为 2019 年 1 月 23 日下午 3:00。

5、会议的召开方式:本次股东大会采用现场表决与网络投票相结合的方式 召开。

1

6、会议的股权登记日:2019 年 1 月 15 日。

7、出席对象:

(1)在股权登记日持有公司股份的普通股股东或其代理人;

于股权登记日 2019 年 1 月 15 日下午收市时在中国结算深圳分公司登记在册 的公司全体普通股股东均有权出席股东大会,并可以以书面形式委托代理人出席 会议和参加表决,该股东代理人不必是本公司股东。

(2)公司董事、监事和高级管理人员;

(3)公司聘请的律师;

(4)根据相关法规应当出席股东大会的其他人员。

8、会议地点:江苏省丹阳市经济开发区齐梁路 99 号公司会议室。

### 二、会议审议事项

(一)需提交股东大会表决的提案名称:

1、关于延长公司公开发行 A 股可转换公司债券方案相关股东大会决议有效 期的议案;

2、关于提请股东大会延长授权董事会全权办理公司公开发行 A 股可转换公 司债券相关事宜有效期的议案。

(二)披露情况:上述议案已经公司第七届董事会第二十三次会议审议通过, 有关本次提案的具体内容刊登在 2019 年 1 月 8 日《证券时报》、《中国证券报》 以及巨潮资讯网 http://www.cninfo.com.cn 上的《大亚圣象家居股份有限公司第七 届董事会第二十三次会议决议公告》等相关公告。

(三)特别强调事项

1、本次股东大会议案均属于特别决议事项,须经出席会议的股东所持表决 权的三分之二以上通过。

2、本次股东大会议案属于影响中小投资者利益的重大事项,公司将对中小 投资者的表决进行单独计票,单独计票结果将及时公开披露(中小投资者是指除 公司董事、监事、高级管理人员以及单独或合计持有公司 5%以上股份的股东以 外的其他股东)。

#### 三、提案编码

#### 表一:本次股东大会提案编码

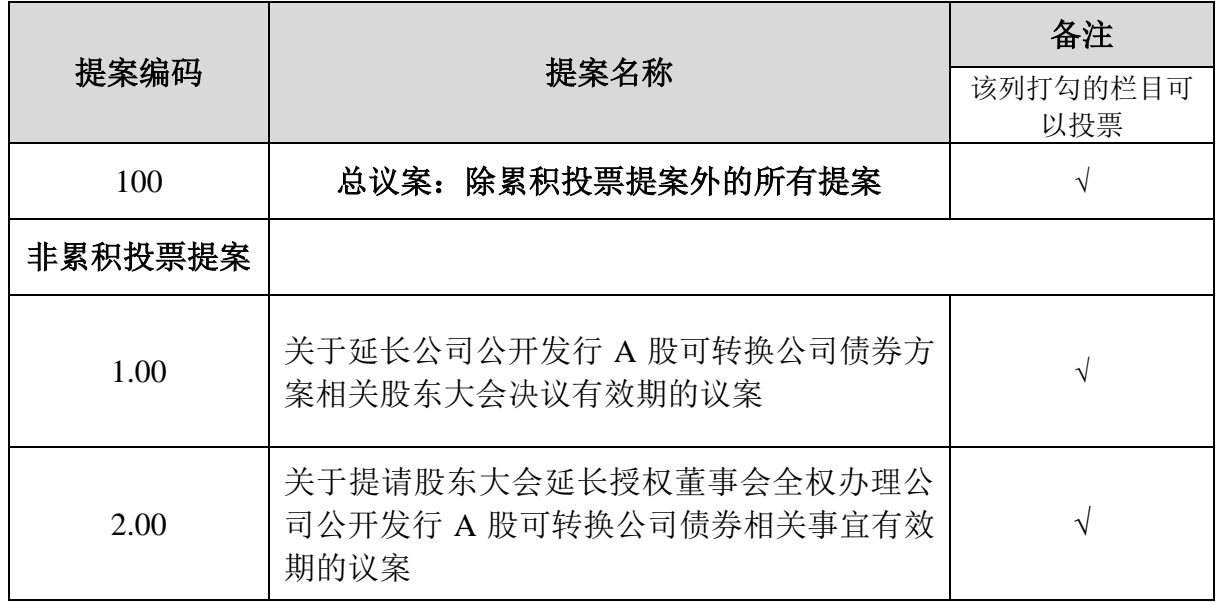

提案编码注意事项:

1、本次股东大会设置"总议案",对应的提案编码为 100。

### 四、会议登记事项

1、登记方式:

(1)个人股东亲自出席会议的,应出示本人身份证或其他能够表明其身份 的有效证件或证明、股票账户卡;委托代理他人出席会议的,应出示本人有效身 份证件、股东授权委托书。

(2)法人股东应由法定代表人或者法定代表人委托的代理人出席会议。法 定代表人出席会议的,应出示本人身份证、能证明其具有法定代表人资格的有效 证明;委托代理人出席会议的,代理人应出示本人身份证、法人股东单位的法定 代表人依法出具的书面授权委托书。

2、登记时间:2019 年 1 月 16 日(上午 8:00---12:00、下午 2:00---5:00)

3、登记地点:大亚圣象家居股份有限公司董事会办公室

4、会议联系方式:

联系人姓名:戴柏仙、蒋雯雯

电话号码:0511--86981046

传真号码:0511--86885000

电子邮箱:daibaixian@cndare.com

5、会议费用情况:与会股东食宿及交通费自理。

### 五、参加网络投票的具体操作流程

在本次股东大会上,股东可以通过深交所交易系统和互联网投票系统(地址 为 http://wltp.cninfo.com.cn)参加投票。参加网络投票时涉及具体操作需要说明 的内容和格式详见附件 1。

## 六、备查文件

大亚圣象家居股份有限公司第七届董事会第二十三次会议决议

大亚圣象家居股份有限公司董事会

### 2019 年 1 月 17 日

附件 1:

### 参加网络投票的具体操作流程

### 一、网络投票的程序

1、投票代码:360910,投票简称:大亚投票。

2、填报表决意见

本次股东大会均为非累积投票议案,填报表决意见:同意、反对、弃权。

3、股东对总议案进行投票,视为对所有提案表达相同意见。

股东对总议案与具体提案重复投票时,以第一次有效投票为准。如股东先对 具体提案投票表决,再对总议案投票表决,则以已投票表决的具体提案的表决意 见为准,其他未表决的提案以总议案的表决意见为准;如先对总议案投票表决, 再对具体提案投票表决,则以总议案的表决意见为准。

### 二、通过深交所交易系统投票的程序

1、投票时间:2019 年 1 月 23 日的交易时间,即 9:30—11:30 和 13:00—15:00。 2、股东可以登录证券公司交易客户端通过交易系统投票。

#### 三、通过深交所互联网投票系统投票的程序

1、互联网投票系统开始投票的时间为 2019 年 1 月 22 日(现场股东大会召 开前一日)下午 3:00, 结束时间为 2019 年 1 月 23 日 (现场股东大会结束当日) 下午 3:00。

2、股东通过互联网投票系统进行网络投票,需按照《深圳证券交易所投资 者网络服务身份认证业务指引(2016年修订)》的规定办理身份认证,取得"深 交所数字证书"或"深交所投资者服务密码"。具体的身份认证流程可登录互联 网投票系统 [http://wltp.cninfo.com.cn](http://wltp.cninfo.com.cn/) 规则指引栏目查阅。

3、股东根据获取的服务密码或数字证书,可登录 [http://wltp.cninfo.com.cn](http://wltp.cninfo.com.cn/) 在规定时间内通过深交所互联网投票系统进行投票。

5

附件 2:

## 授权委托书

兹委托 先生/女士代表本人(本公司)出席大亚圣象家居股份有限公 司 2019 年第一次临时股东大会,并代表本人(本公司)对会议审议的各项提案 按照本授权委托书的指示行使投票表决权。如委托人没有明确投票指示的,授权 由受托人按自己的意见投票表决。

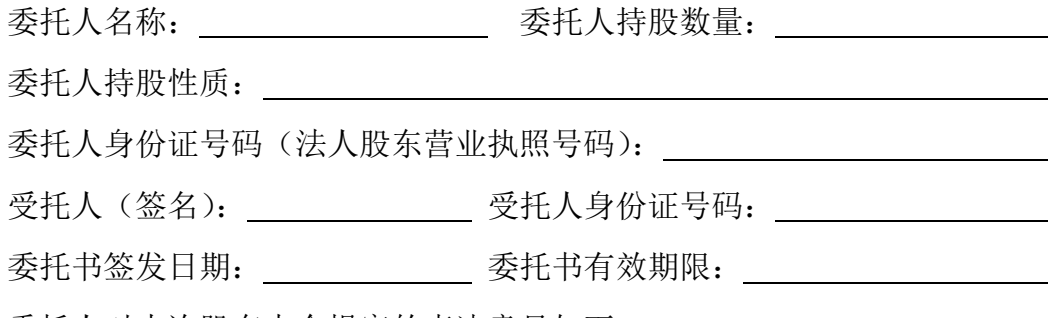

委托人对本次股东大会提案的表决意见如下:

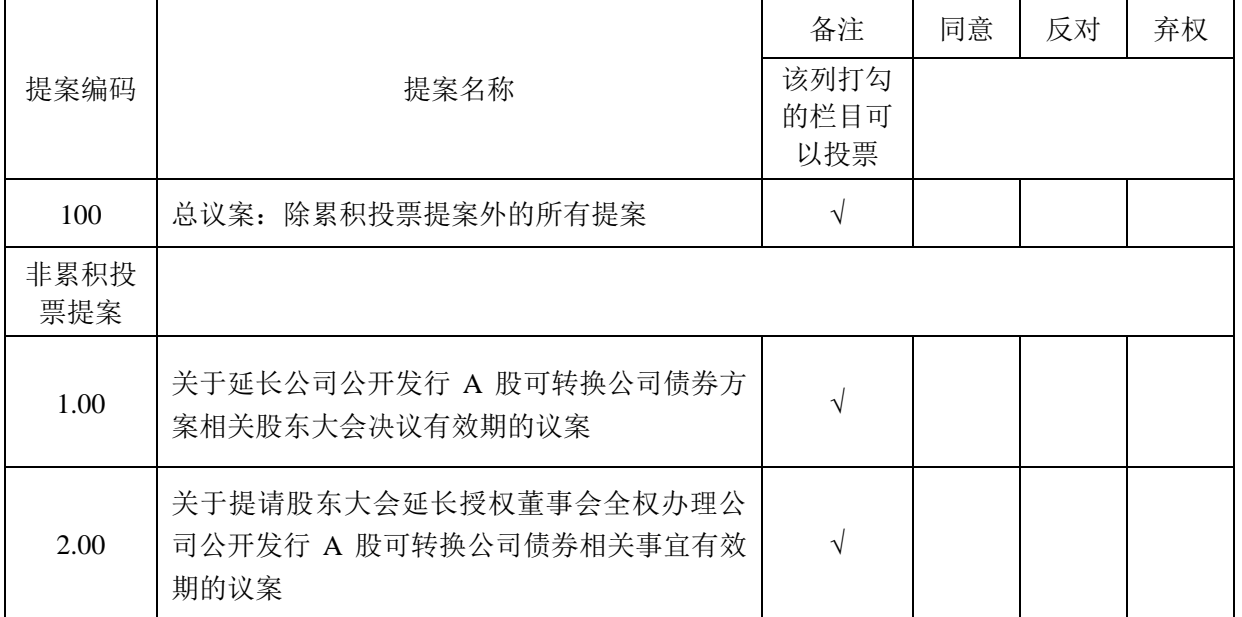

说明:请在上表提案后空格中"同意"、"反对"或"弃权"选项下划"√"进行选择,

每项均为单选,多选无效。

委托人签名(法人股东加盖公章):

此授权委托书复印有效。